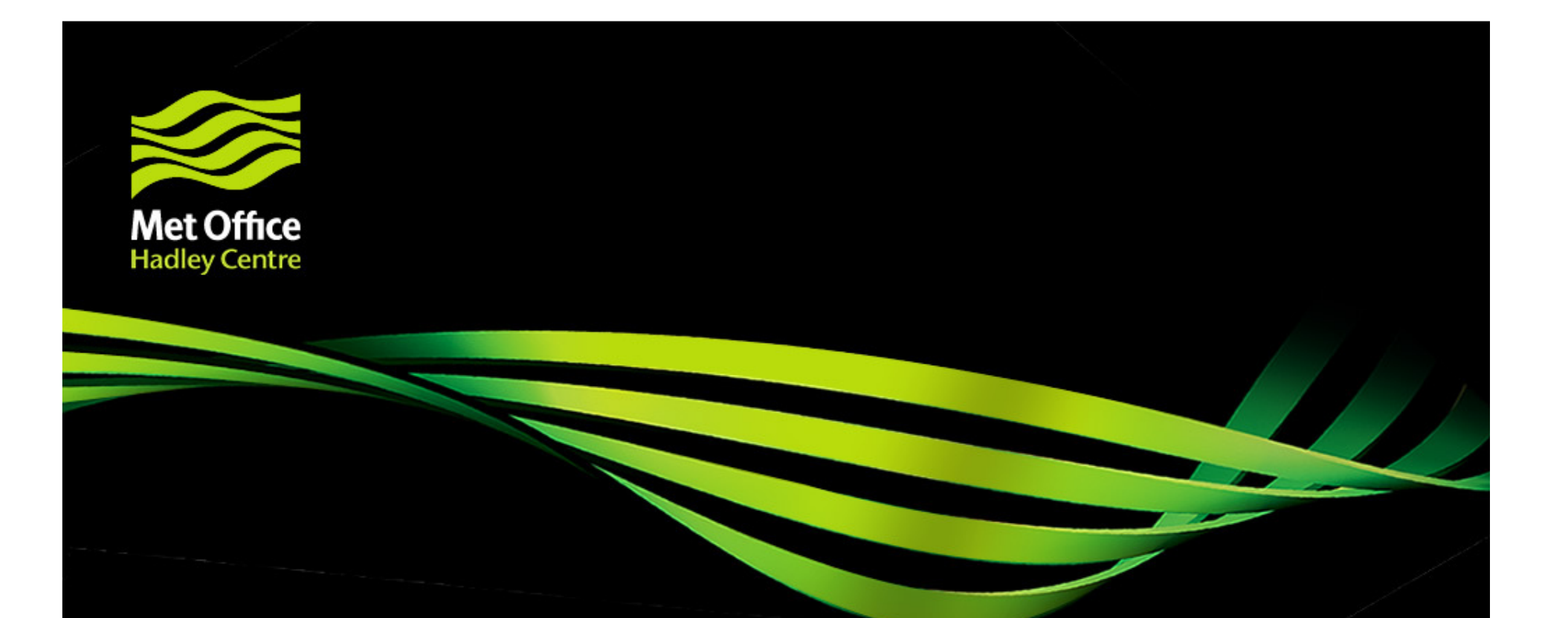

# JULES development and benchmarking

Matt Pryor, JULES science meeting, University of Leeds, 10 June 2010

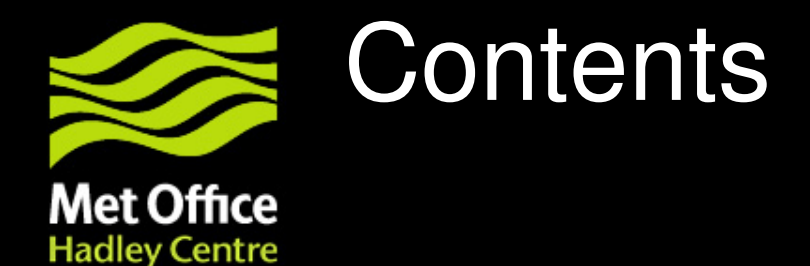

This presentation covers the following areas

- JULES developments
	- What is in JULES 2.1.x
	- Plans for ongoing JULES development versions 2.2 and 3.0
	- Procedures for adoption of community code
- •Benchmarking

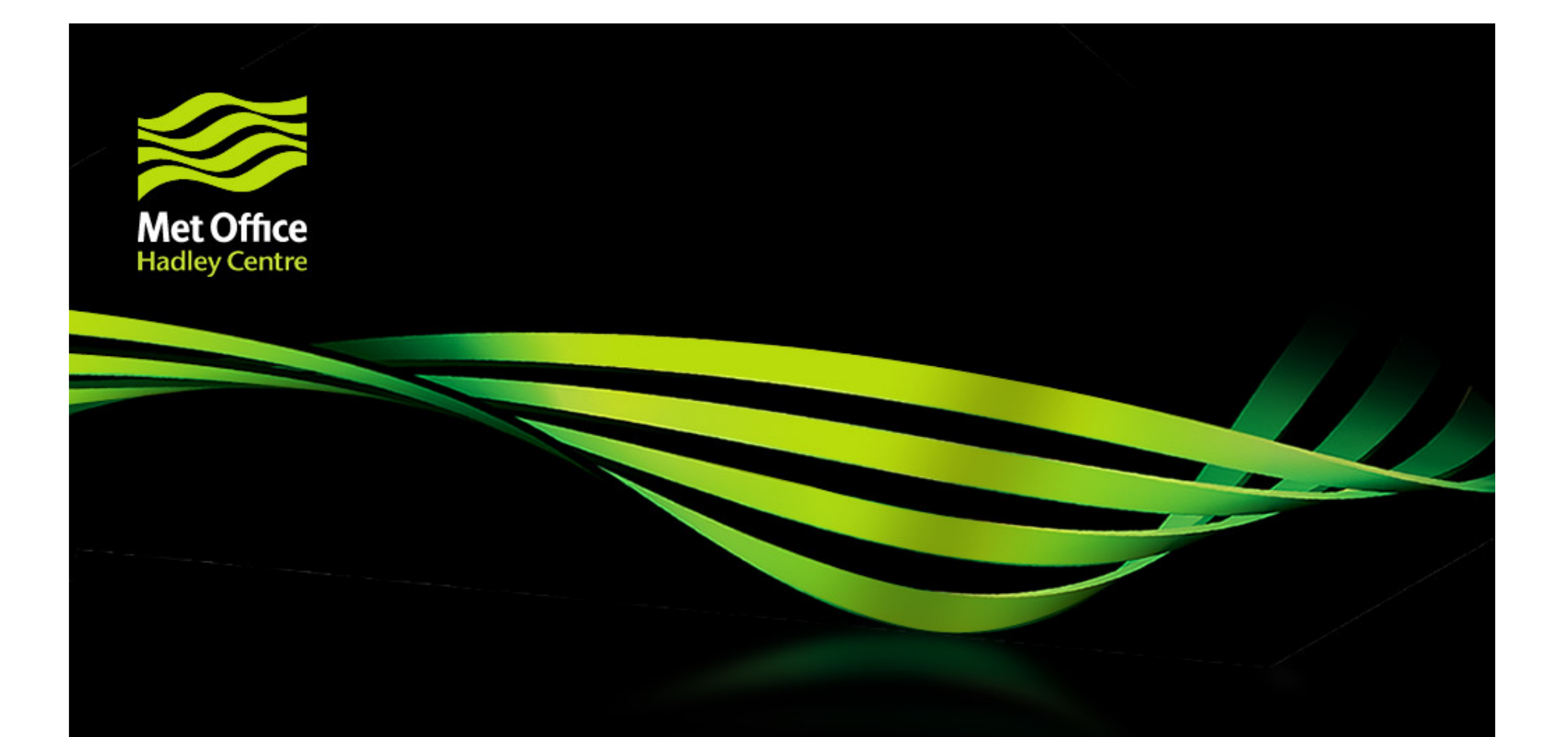

## JULES development

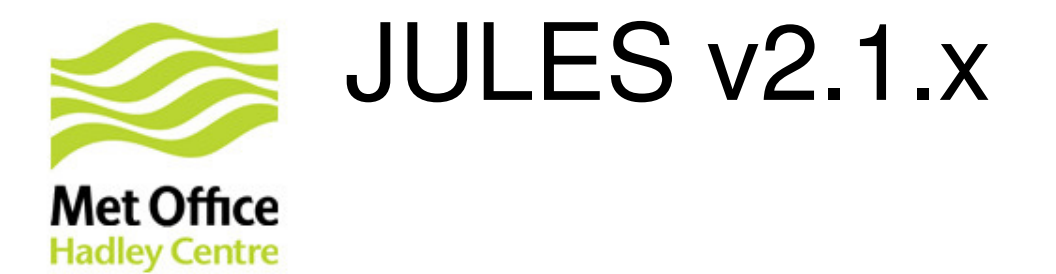

- JULES v2.1 initially released September 2009
	- Re-integrated with the Met Office UM
	- New layered snow scheme
	- Implementation of RothC soil carbon within TRIFFID
	- Change in linearisation procedure
	- netCDF output
	- Files reformatted using Fortran 90 syntax
- JULES v2.1.2 released February 2010
	- Corrects two major bugs one in the new snow scheme related to snow melt and one related to bare soil evaporation
	- Several minor control level bugs fixed
	- KNOWN BUG: There is a known bug in sf\_stom. A solution was posted to the JULES users mailing list by Doug Clark – contact me for details. This will be fixed in v2.2

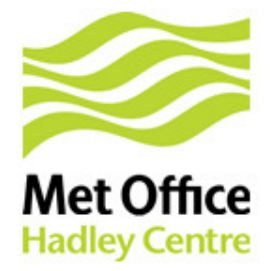

# Plans for v2.2 and v3.0

- JULES v2.2 planned for Autumn 2010
	- Ability to run full soil carbon independently of competing vegetation
	- Ozone damage (Stephen Sitch, Uni of Leeds)
	- Effect of direct/diffuse radiation on photosynthesis (Lina Mercado, CEH)
- JULES v3.0 planned for Spring 2011
	- Integrate IMOGEN
	- Rethink of I/O (to accommodate IMOGEN)
	- Considering CF convention netCDF for input and output

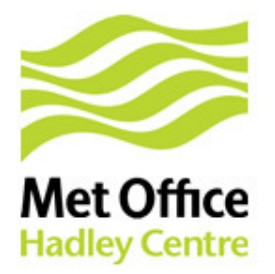

## Procedures for adoption of community code

Available at http://www.jchmr.org/jules/upgrade\_procedures.tar.gz

#### **Coding standards**

- Why?
	- Portability
	- Maintainability
	- Readability
- Derived from Met Office UM coding standards
- Provides guidance on formatting, style and features that should and shouldn't be used in Fortran code
- Includes advice on dealing with floating-point arithmetic

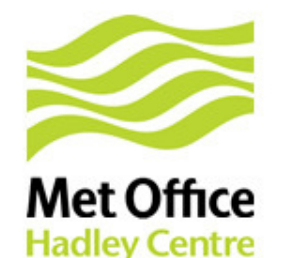

## Procedures for adoption of new community code

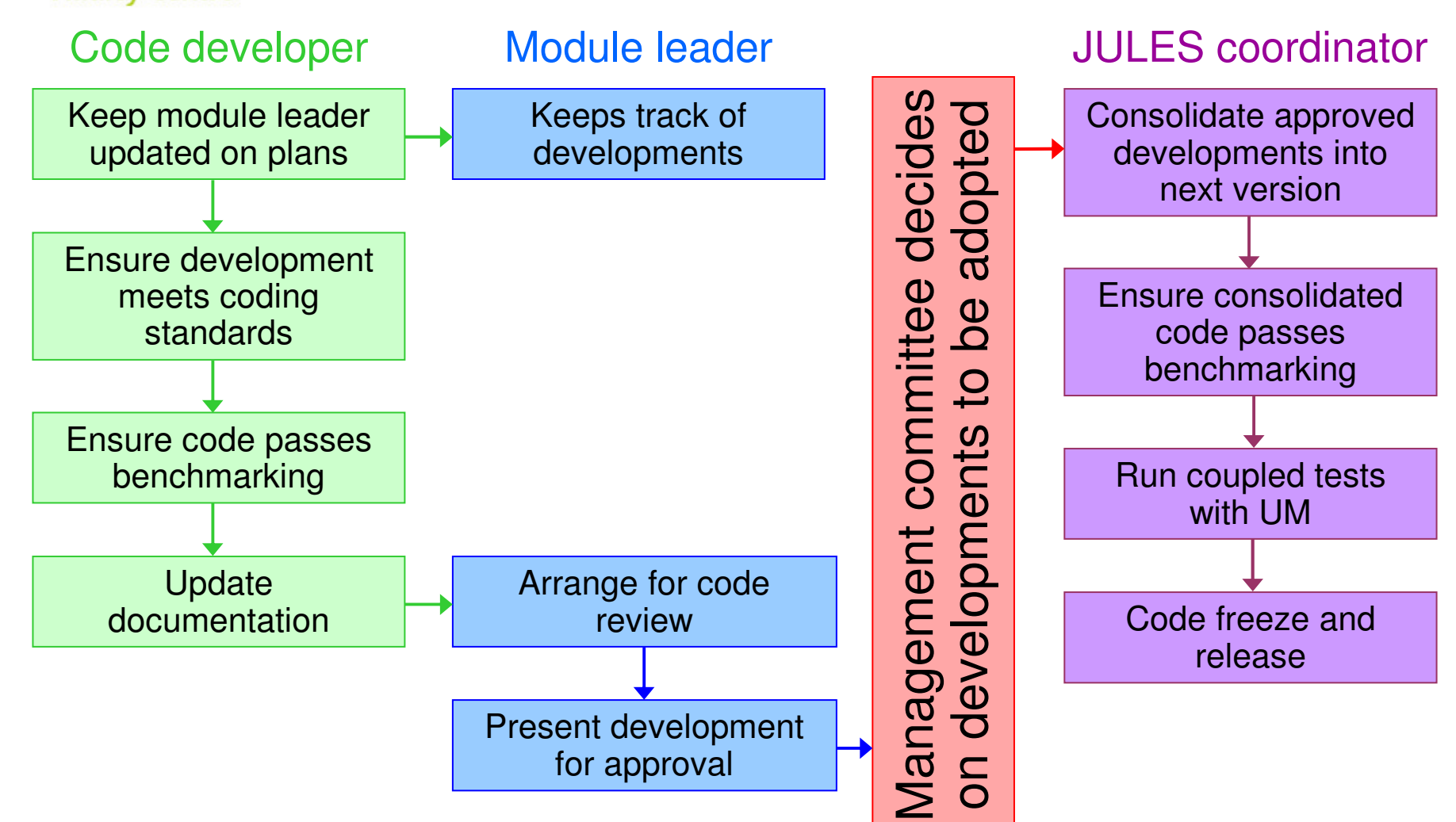

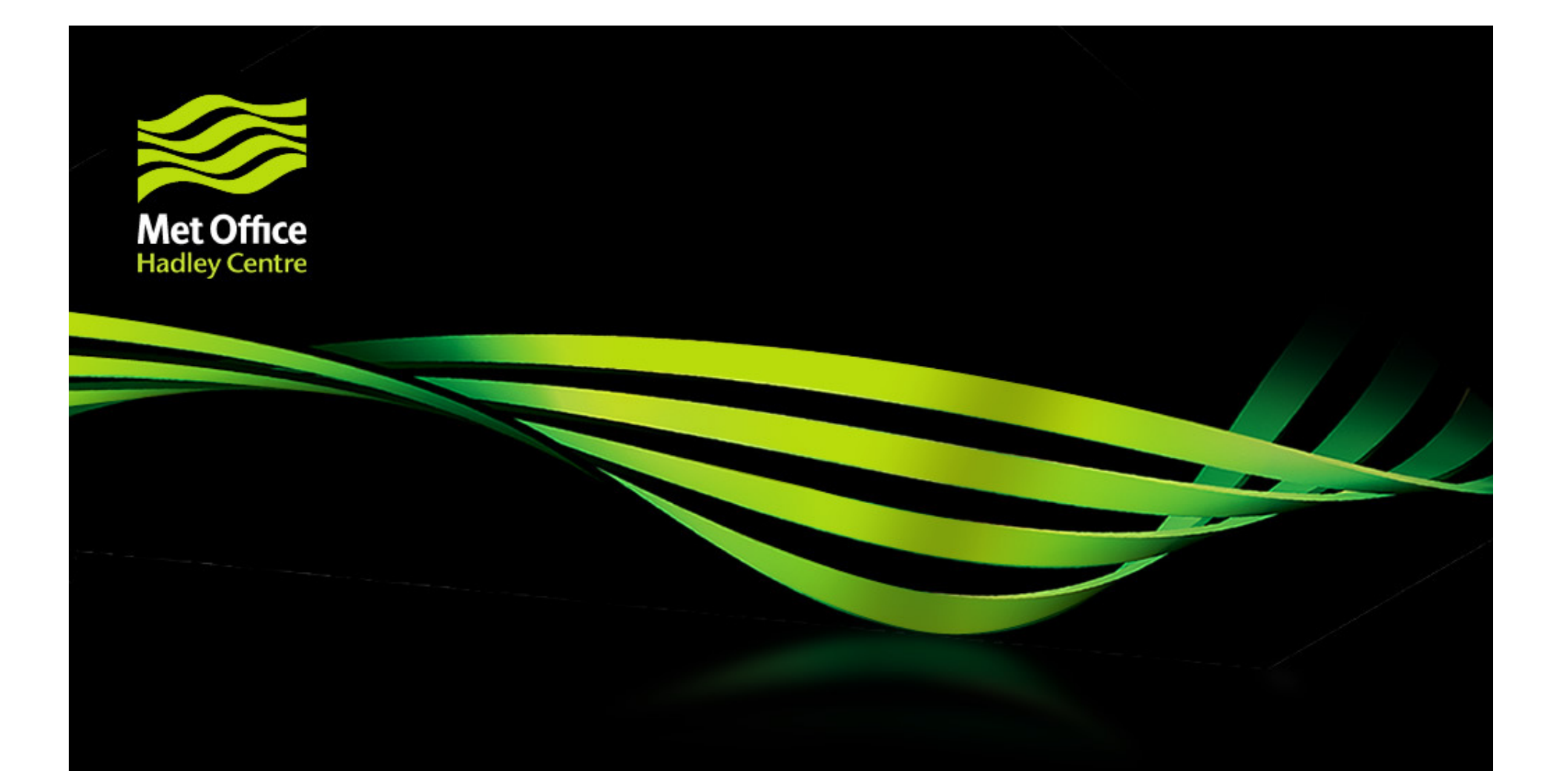

## Benchmarking

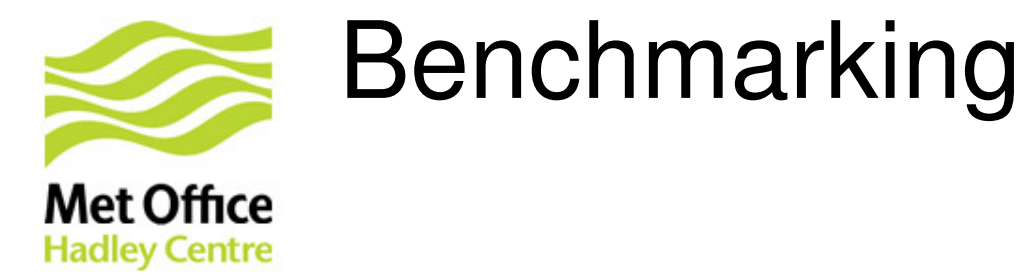

- • Originally to be written in IDL – now switched to R
	- Open-source so no expensive licences or virtual machines required
- $\bullet$  Generates HTML reports
	- Easily distributed to anyone with a browser
	- Easy to post on developer's or official JULES website
- FLUXNET benchmarks have been implemented
	- Tests for evaporation, GPP and respiration
	- Traffic-light system for statistics mean, correlation, RMSE
		- Green for changes that show a statistically significant improvement
		- Yellow for changes that are not statistically significant
		- Red for changes that show a statistically significant degradation
	- Details of evaporation tests published (*Blyth et al., 2010*)

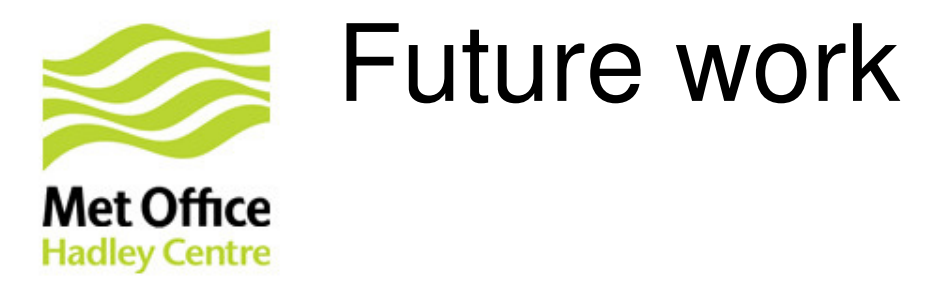

- Full benchmarking suite planned for end of summer 2010
- Distributed benchmarks
	- Closure of water, energy and carbon budgets
	- Atmospheric CO2
	- NDVI
	- Fractional coverage of PFTs
- Paper to be published detailing methods (*Blyth* et al.)

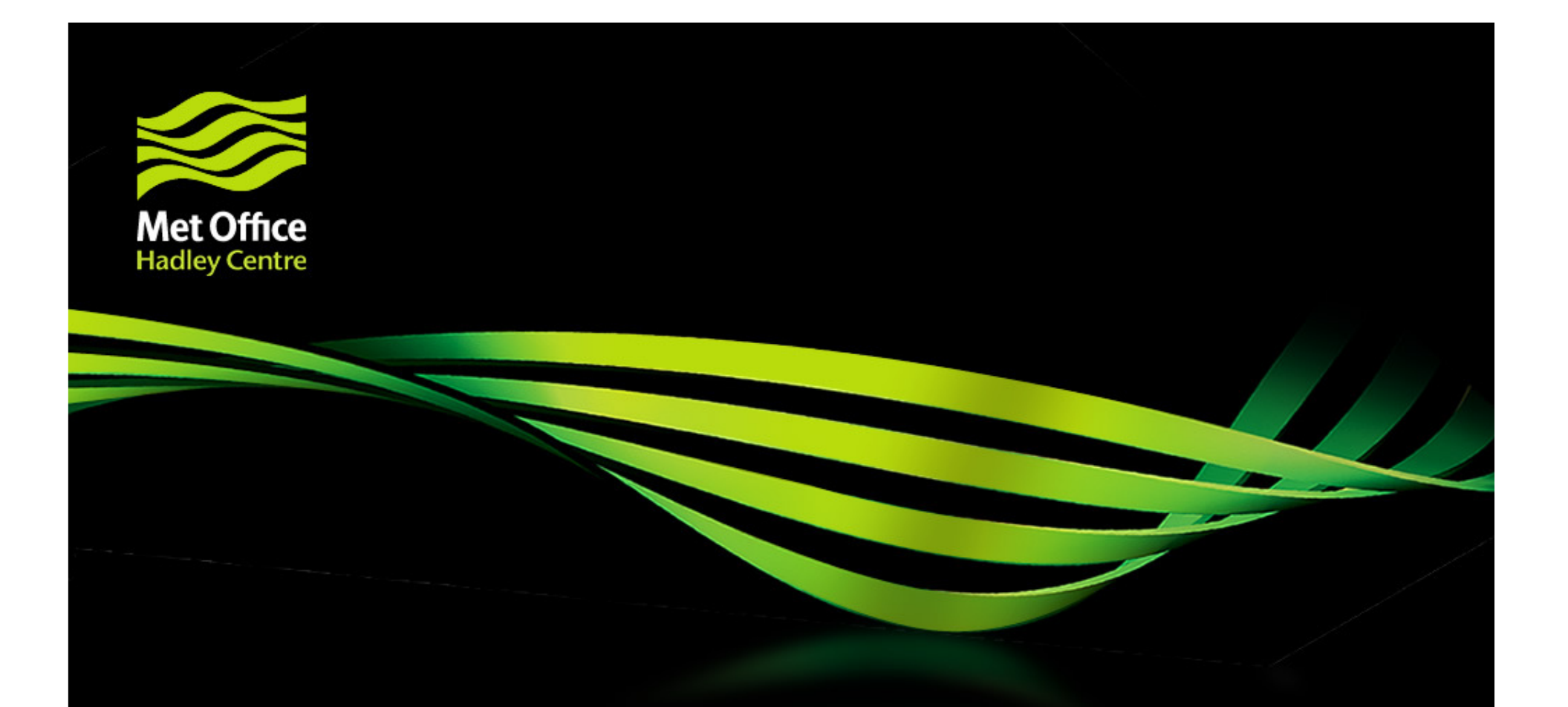

### Questions and answers